## **Eigene Bilder für den Unterricht oder die Schulhomepage aufnehmen und bearbeiten**

**Schulform:** Grundschule, Integrierte Gesamtschule, Förderschule, Kooperative Gesamtschule, Gymnasium, Sekundarschule, Berufsbildende Schulen, Gemeinschaftsschule, Berufsbildende Schulen in freier Trägerschaft

**Ziel:** Die Teilnehmenden sollen Ideen und Anregungen erhalten, wie eigene Fotos den Unterricht bereichern können. Kleine Anpassungen der Bilder können mit einfachen Werkzeugen vorgenommen werden, die jederzeit verfügbar sind.

**Inhalt:** Selbst gemachte Fotografien bringen eine persönliche Note in Ihren Unterricht. Auf der Schulhomepage veröffentlicht, sind eigene Aufnahmen auch aus rechtlicher Sicht oft die bessere Wahl. Die Rolle des Persönlichkeitsrechts ("Recht am eigenen Bild") wird kurz besprochen. Bilder selber machen bedeutet, ich habe alles in meiner Hand (Ansicht, Ausschnitt, Tageszeit, Wetter, Urheberrecht und vieles mehr).

Was mache ich aber, wenn ich das Foto verkleinern, zuschneiden oder anpassen möchte? Auch diesen Fragen geht der Kurs nach und möchte Anregungen für eigene Ideen und Herangehensweisen geben.

**Hinweis:** Der Inhalt und die Dauer der Veranstaltung können nach vorheriger Absprache den individuellen Wünschen angepasst werden. Die Teilnehmer sollten einen USB-Stick und einen Computer mit Internetanbindung zur Verfügung haben. Für die Teilnehmenden fallen außer den eigenen Fahrtkosten keine Gebühren und Referentenkosten an.

**Zielgruppe:** Lehrkräfte, Führungskräfte, Pädagogische Mitarbeiter, Sonstige

**Dauer:** 3 x 45 Minuten

**Teilnehmer minimal:** 9 **maximal:** 15

**Technische Voraussetzungen:** Computer, Internet, Beamer,

**Leiter:** Herr Helmholz

**Tätigkeit:** Medienpädagogischer Berater/Digitalassistenz

**Themen:** Fotos nicht nur digital; Audioprojekte im Unterricht

## **Hinweis**

Sie erreichen die Webseite mit Ihrer Fortbildung, indem Sie die untenstehende Adresse in die Adresszeile Ihres Internetbrowsers eingeben und anschließend die "Entertaste" drücken.

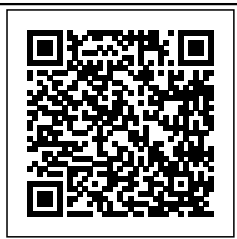

**www.bildung-lsa.de/index.php?KAT\_ID=5679&fach\_id=2237&angebot\_id=1463**

Alternativ können Sie auch den nebenstehenden QR-Code mit Ihrem Handy scannen und die entsprechende Seite aufrufen.